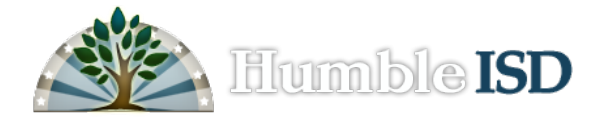

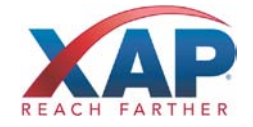

## **Counselor Product Training**

## **Web Address: [www.bridges.com](http://www.bridges.com/) Trainer Name:** Gail Clark

**Training Date:** December 13, 2010 **District Contact:** Lesa Pritchard **Time:** 8:30 A.M. – 3:30 P.M.

**Location:** 4810 Magnolia Cove Drive, **Participants:** Middle School & High School Kingwood, TX Counselors (app. 50 total)

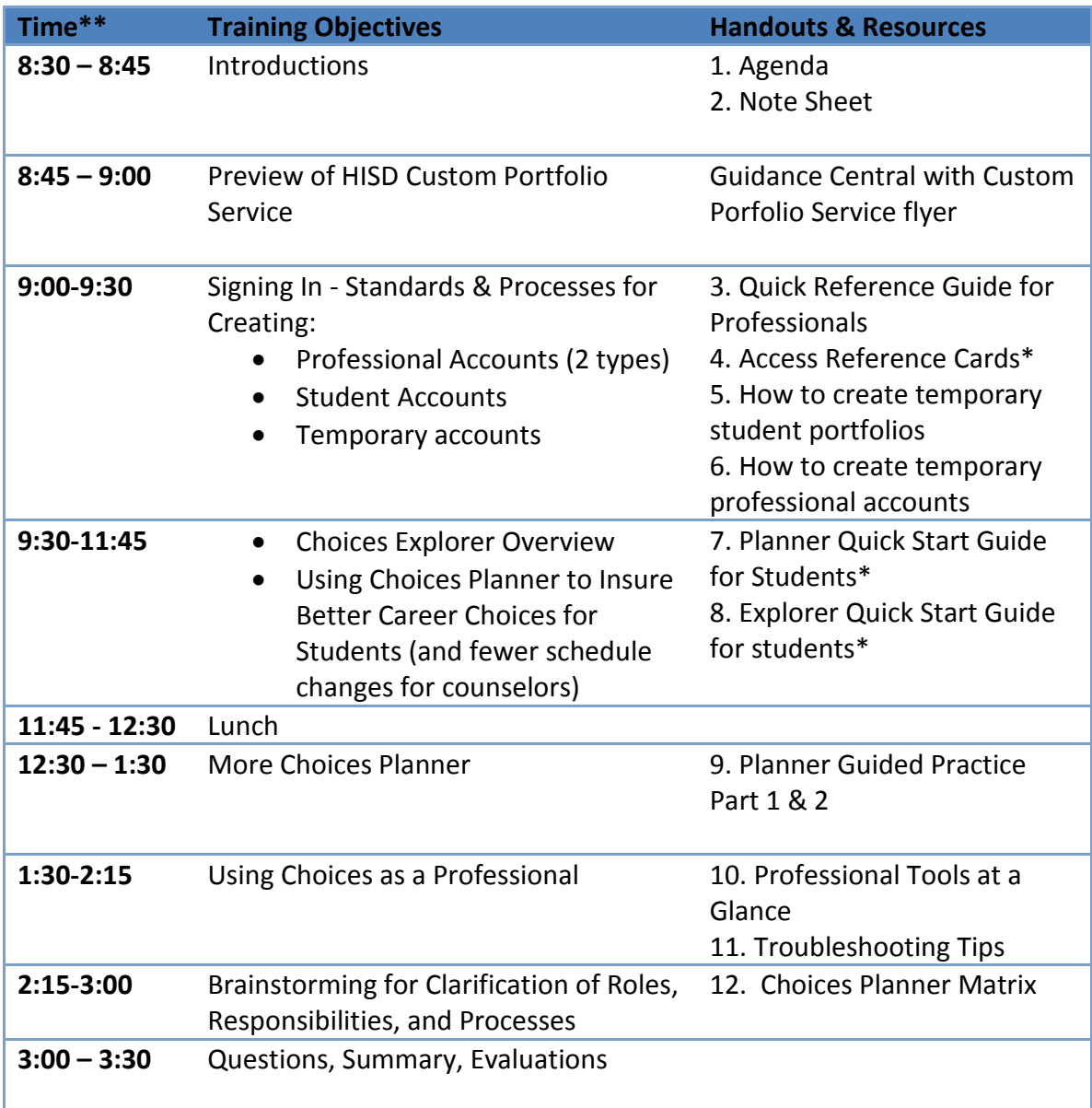

*\*Download these materials from the HISD Training Binder (Educator landing page) \*\*Morning and afternoon breaks will be taken as needed*